#### CS 635 Advanced Object-Oriented Design & Programming Fall Semester, 2021 Doc 16 Visitor, Adapter, Bridge Nov 18, 2021

Copyright ©, All rights reserved. 2021 SDSU & Roger Whitney, 5500 Campanile Drive, San Diego, CA 92182-7700 USA. OpenContent [\(http://www.opencontent.org/opl.shtml](http://www.opencontent.org/opl.shtml)) license defines the copyright on this document.

#### **The Controller Dilemma**

The controller of a well-regulated system may not seem to be working hard.

#### **The Controller Fallacy**

If the controller isn't busy, it's not doing a good job. If the controller is very busy, it must be a good controller.

#### **Manager's Not Available**

Busy managers mean bad management.

-- G. Weinberg

#### Visitor Pattern

## **Visitor**

Intent

Represent an operation to be performed on the elements of an heterogeneous object structure

Visitor lets you define a new operation without changing the classes of the elements on which it operates

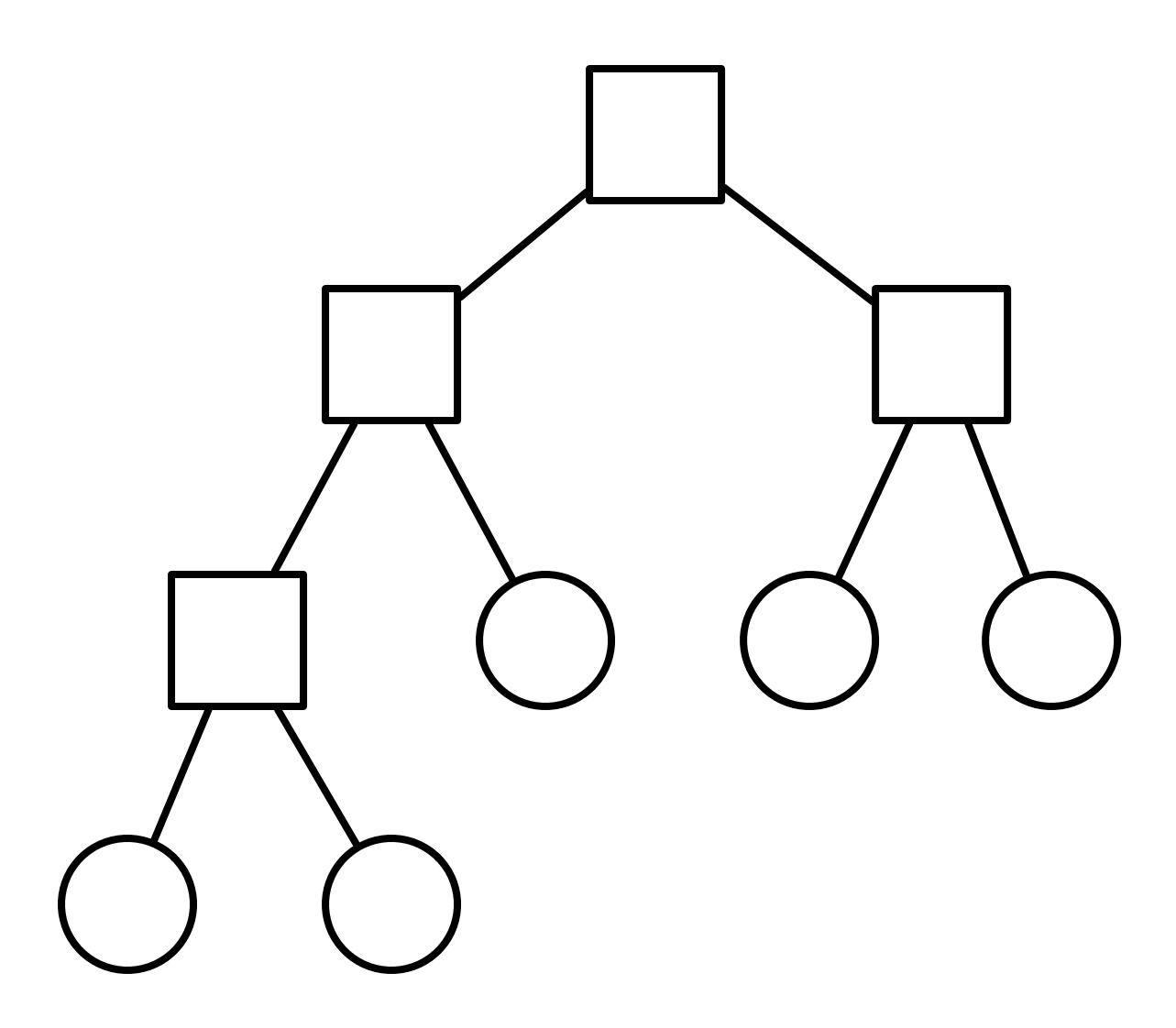

class Node { ... }

class InnerNode extends Node {...}

class LeafNode extends Node {...}

class Tree { ... }

## **Tree Printing**

HTML Print Operations are complex

PDF Print

Do different things on different types of nodes

TeX Print

RTF Print

Others likely in future

Need to traverse tree

Not part of BST abstraction

## Visitor Solution

## **In The Nodes**

```
class Node {
  abstract public void accept(Visitor aVisitor);
}
```

```
class BinaryTreeNode extends Node {
  public void accept(Visitor aVisitor) {
    aVisitor.visitBinaryTreeNode( this );
  }
}
```

```
class BinaryTreeLeaf extends Node {
  public void accept(Visitor aVisitor) {
    aVisitor.visitBinaryTreeLeaf( this );
  }
}
```
## **Visitor**

```
abstract class Visitor {
```

```
abstract void visitBinaryTreeNode( BinaryTreeNode );
```

```
abstract void visitBinaryTreeLeaf( BinaryTreeLeaf );
}
```

```
class HTMLPrintVisitor extends Visitor {
```

```
public void visitBinaryTreeNode( BinaryTreeNode x ) {
  HTML print code here
}
```

```
public void visitBinaryTreeLeaf( BinaryTreeLeaf x){ ...}
}
```
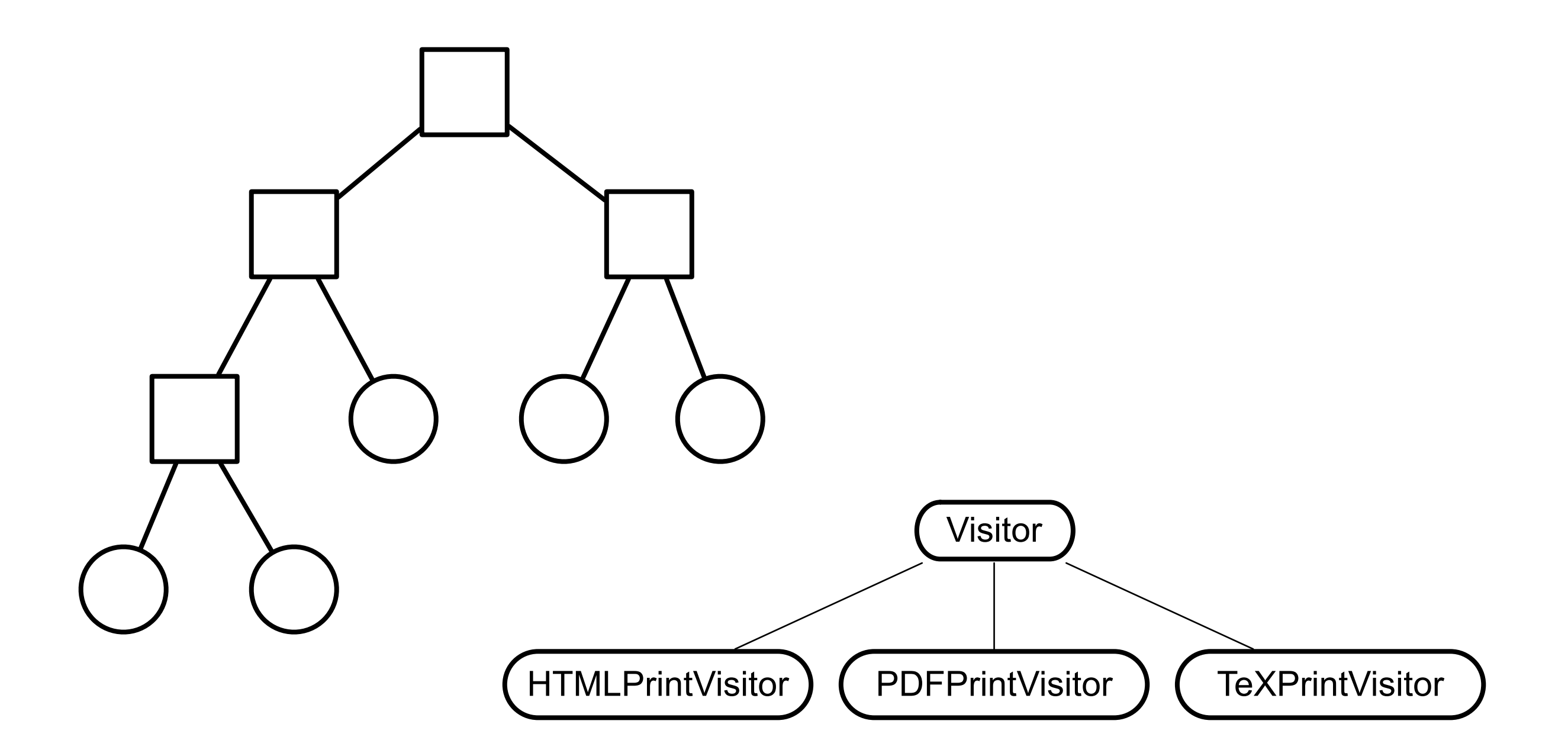

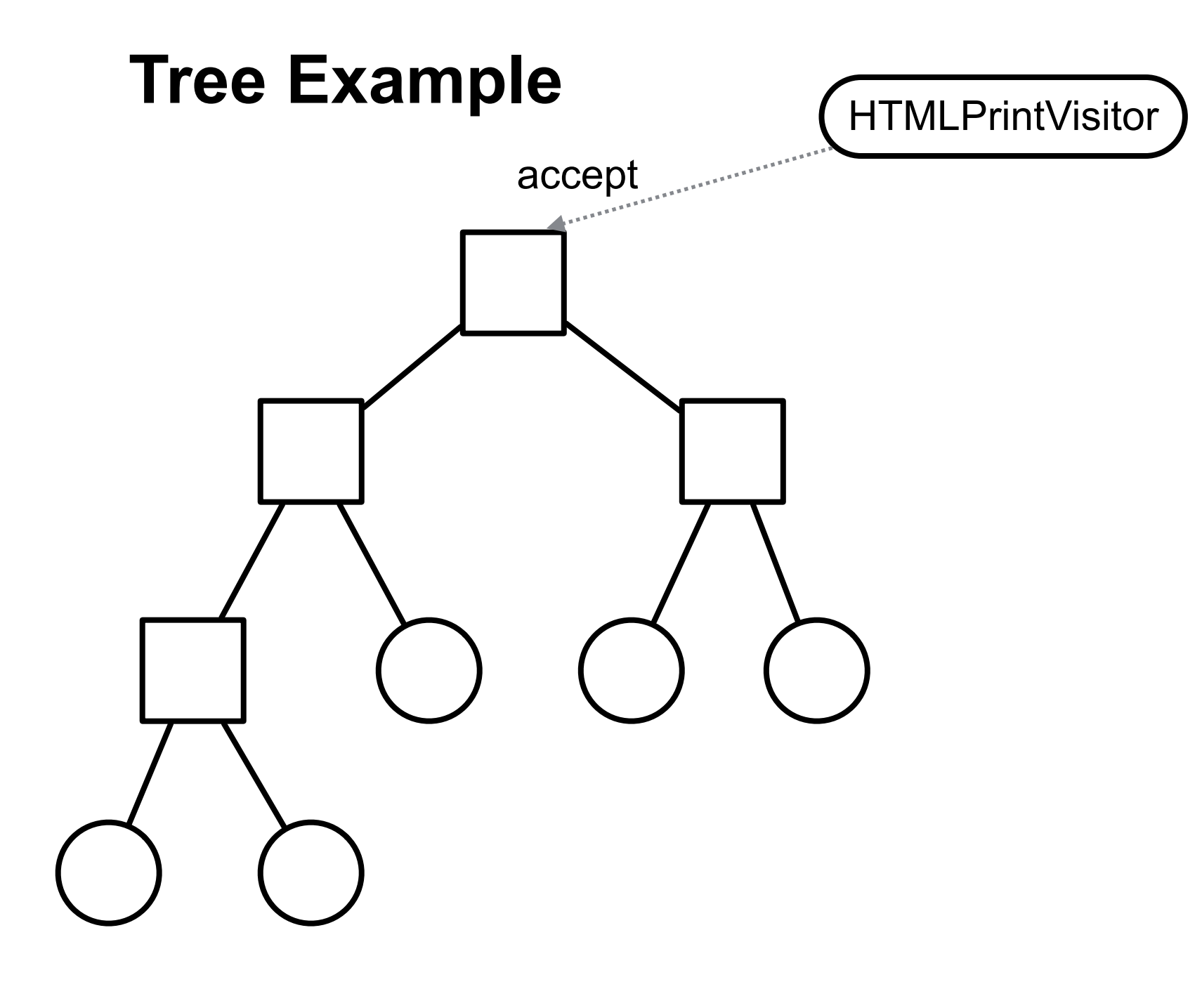

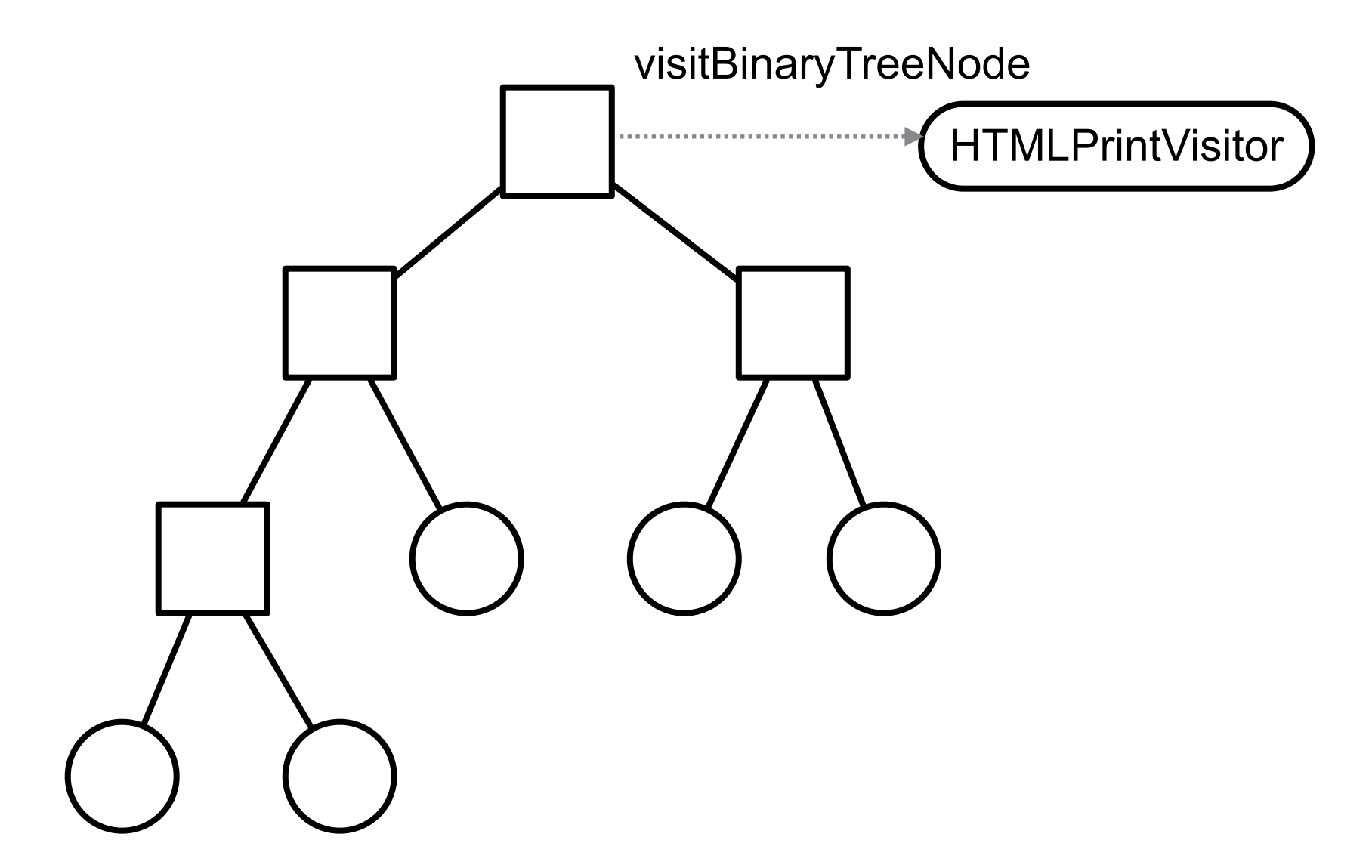

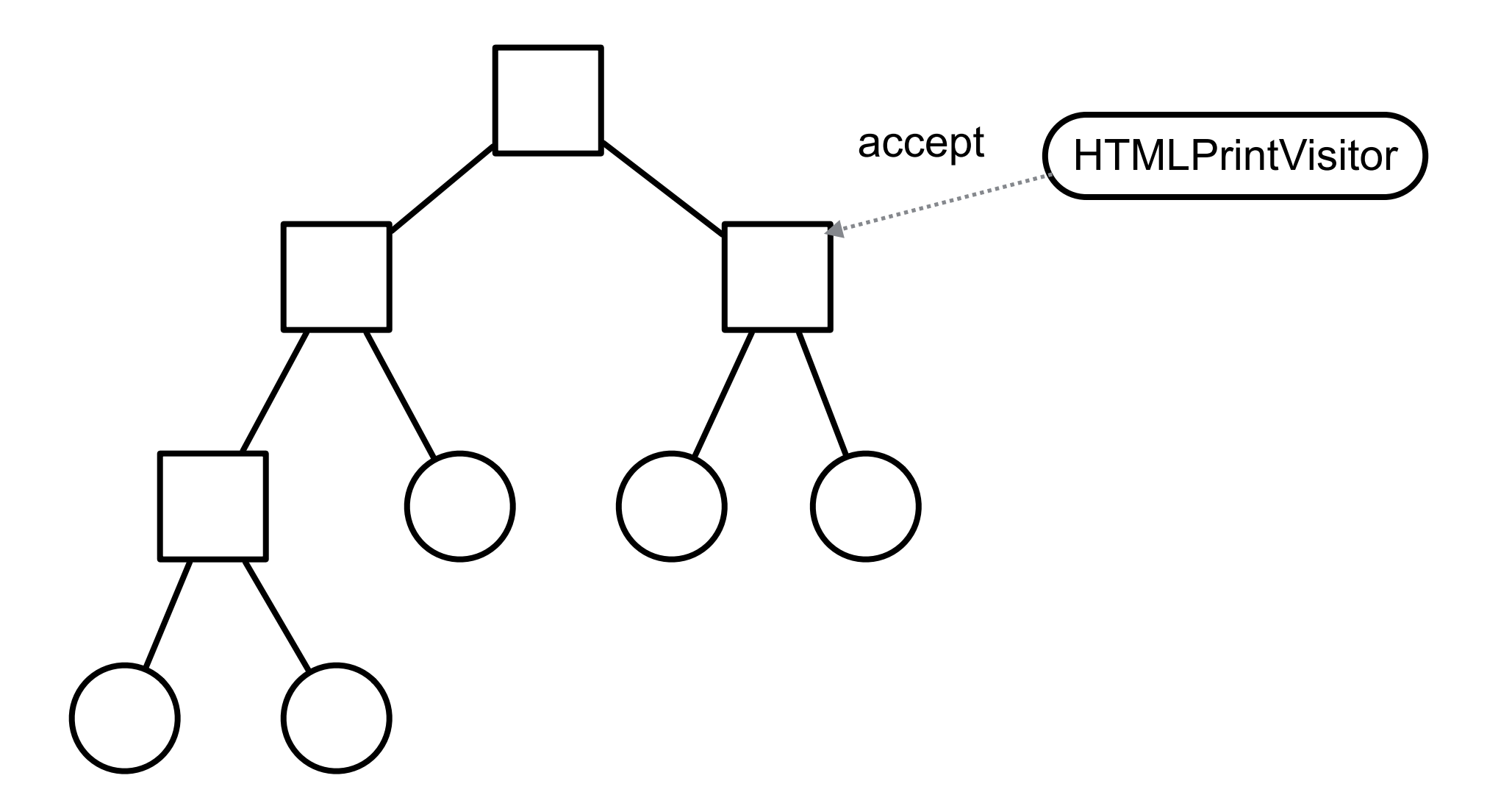

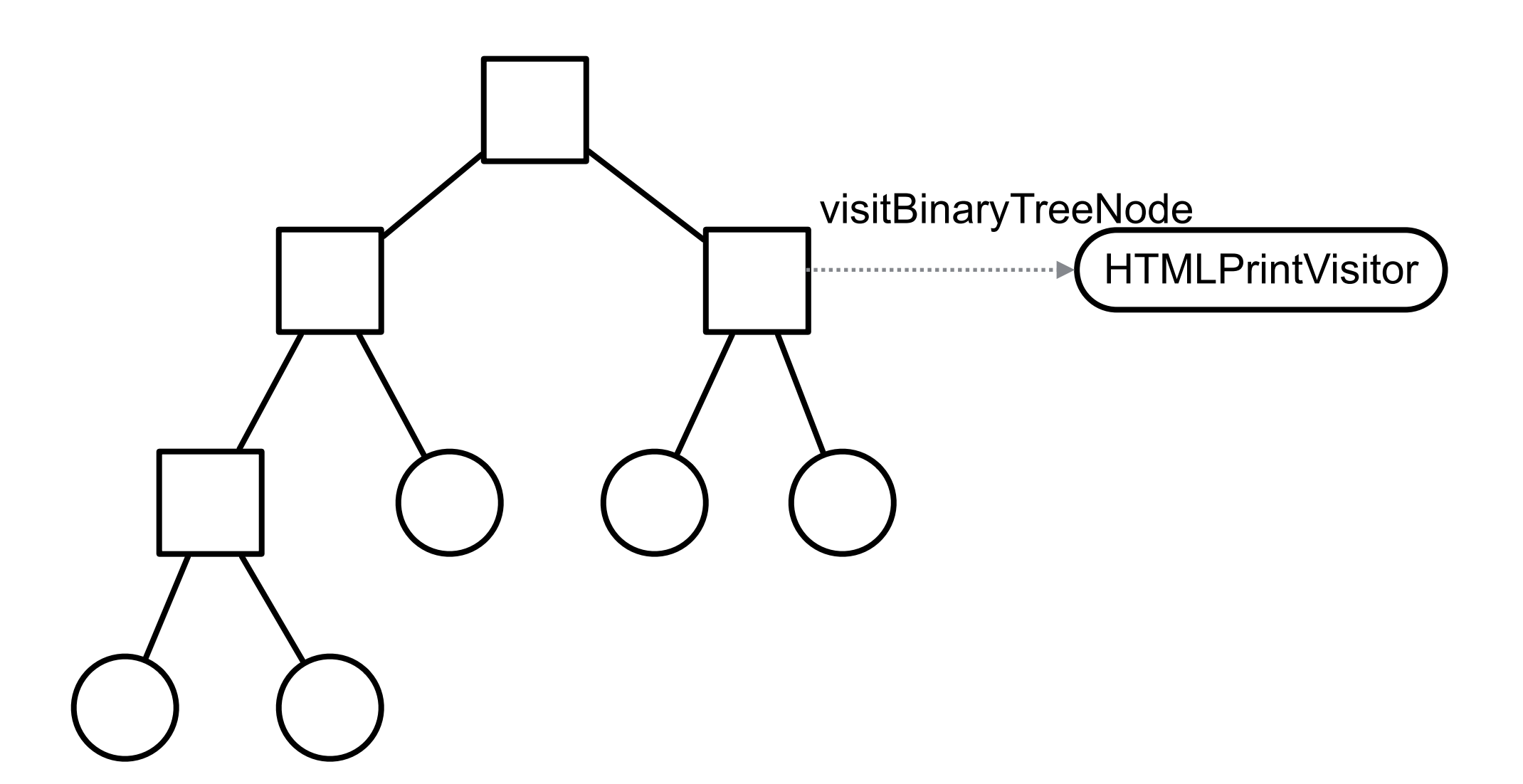

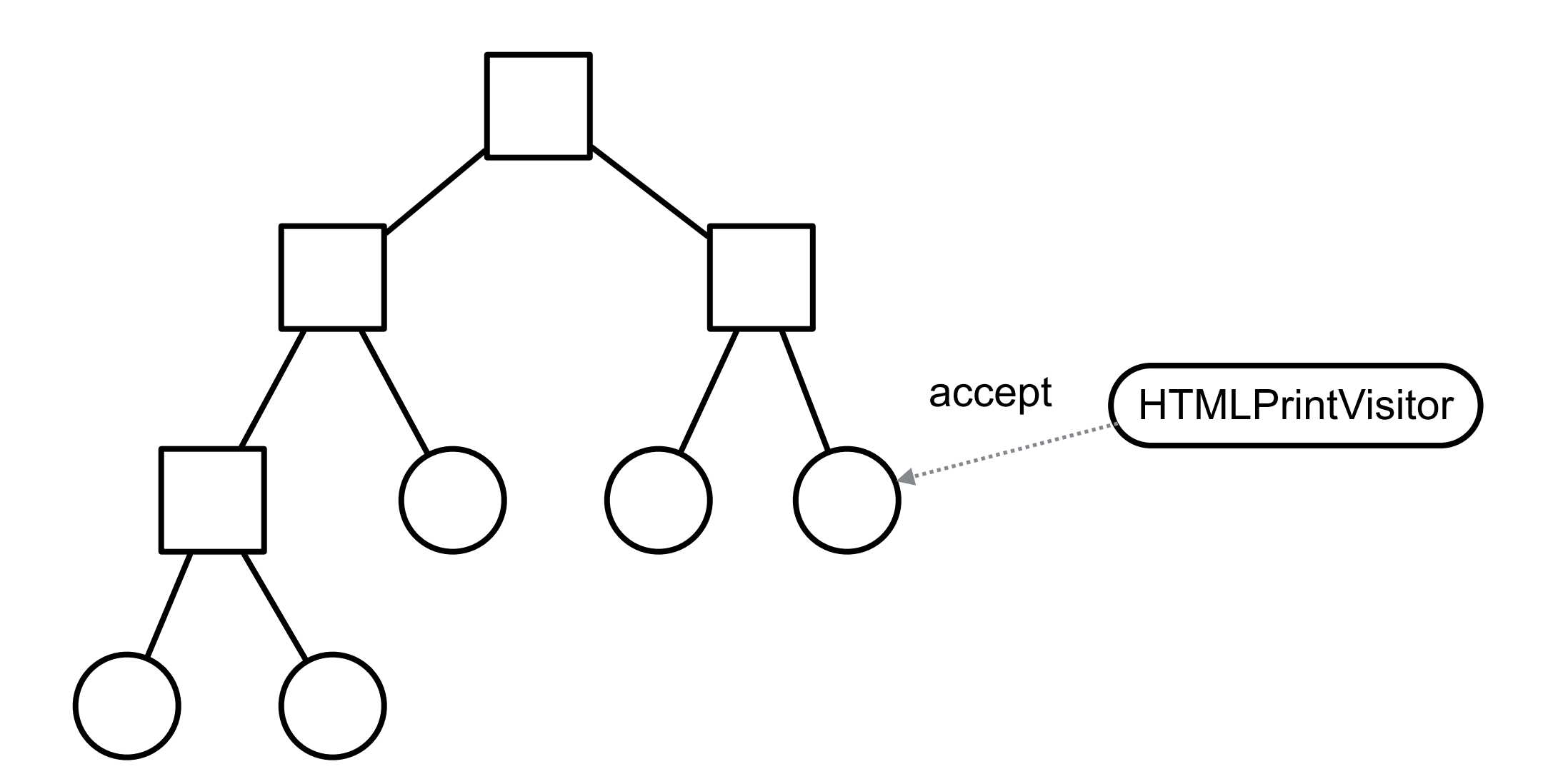

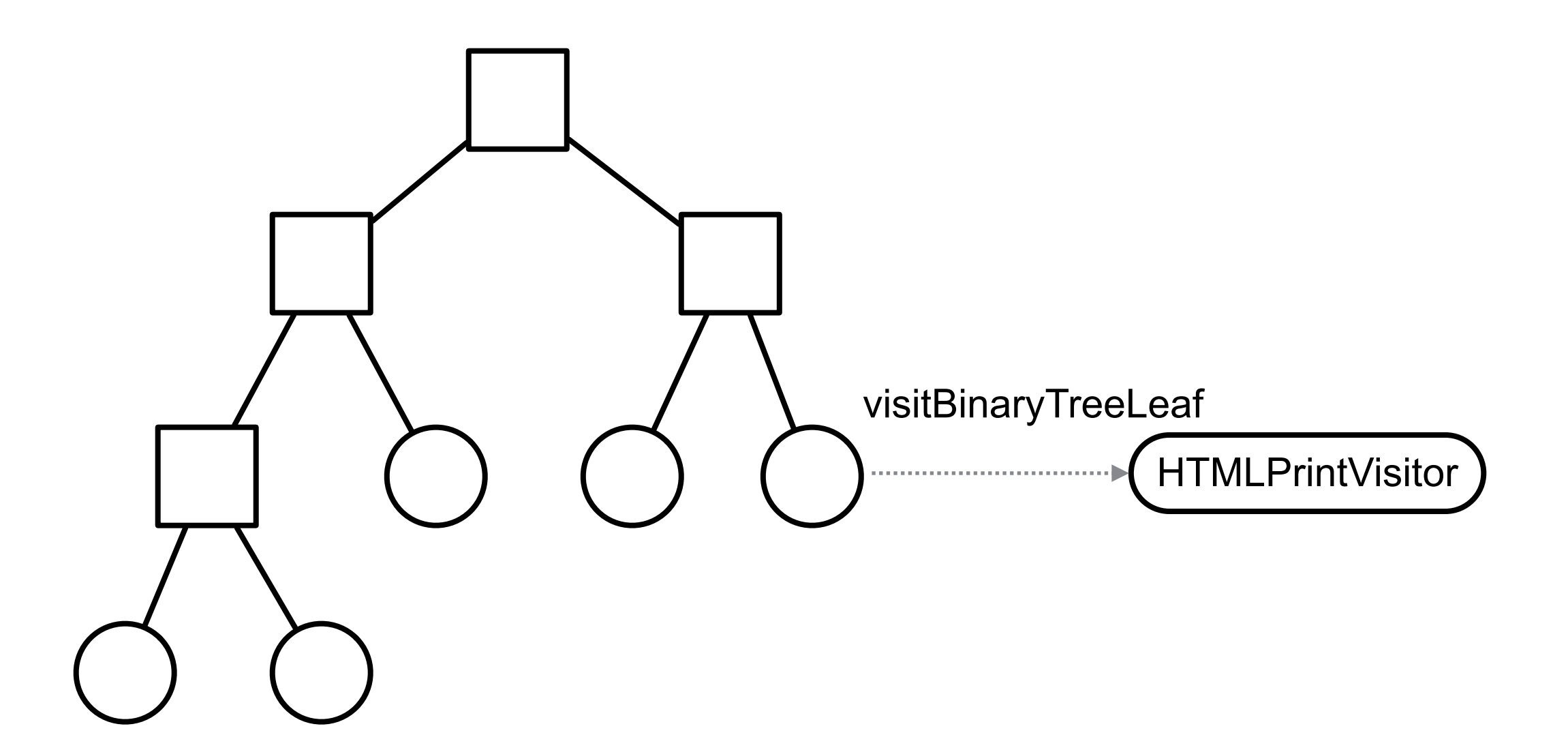

```
class BinaryTreeNode extends Node {
   public void accept(Visitor aVisitor) {
     aVisitor.visitBinaryTreeNode( this );
   }
}
```

```
class BinaryTreeLeaf extends Node {
   public void accept(Visitor aVisitor) {
     aVisitor.visitBinaryTreeLeaf( this );
   }
}
```

```
abstract class Visitor {
  abstract void visitBinaryTreeNode( BinaryTreeNode );
  abstract void visitBinaryTreeLeaf( BinaryTreeLeaf );
}
```

```
class HTMLPrintVisitor extends Visitor {
  public void visitBinaryTreeNode( BinaryTreeNode x ) {
     HTML print code here
   }
  public void visitBinaryTreeLeaf( BinaryTreeLeaf x){ ...}
```
Put operations into separate object - a visitor

Pass the visitor to each element in the structure

The element then activates the visitor

Visitor performs its operation on the element

Each visitX method only deals with on type of element

}

### **Double Dispatch**

Note that a visit to one node requires two method calls

```
Node example = new BinaryTreeLeaf();
   Visitor traveler = new HTMLPrintVisitor();
   example.accept( traveler );
BinaryTreeLeaf HTMLPrintVisitor
  example.accept(traveler)
                     traveler.visitLeafNode(this)
```
## **Why So Complicated?**

Need to select methods to run at runtime based on: Type of Visitor Type of Document

Java & Python have single dispatch Can select method at run time based on receiver of the message

To select a method based on two types need to call two methods

#### **Issue - Who does the traversal?**

Visitor

Elements in the Structure

**Iterator** 

#### **When to Use the Visitor**

Have many classes of objects with differing interfaces, and you want to perform operations on these objects that depend on their concrete classes

When many distinct and unrelated operations need to be preformed on objects in an object structure and you want to avoid cluttering the classes with these operations

When the classes defining the structure rarely change, but you often want to define new operations over the structure

#### **Consequences**

Visitors makes adding new operations easier

Visitors gathers related operations, separates unrelated ones

Adding new ConcreteElement classes is hard

Visiting across class hierarchies

Accumulating state

Breaking encapsulation

### **Example - Magritte**

Web applications have data (domain models)

We need to Display the data Enter the data Validate data Store Data

## **Magritte**

For each field in a domain model (class) provide a description

Description contains

Data type Display string Field name Constraints

#### descriptionFirstName

^ (MAStringDescription auto: 'firstName' label: 'First Name' priority: 20) beRequired; yourself.

descriptionBirthday

^ (MADateDescription auto: 'birthday' label: 'Birthday' priority: 70) between:(Date year: 1900) and:Datetoday; yourself

#### **Magritte**

Each domain model has a collection of descriptions

Different visitors are used to

Generate html to display data

Generate form to enter the data

Validate data from form

Save data in database

## **Sample Page**

editor := (Person new asComponent) addValidatedSwitch; yourself. result := self call: editor.

#### **Edit Person**

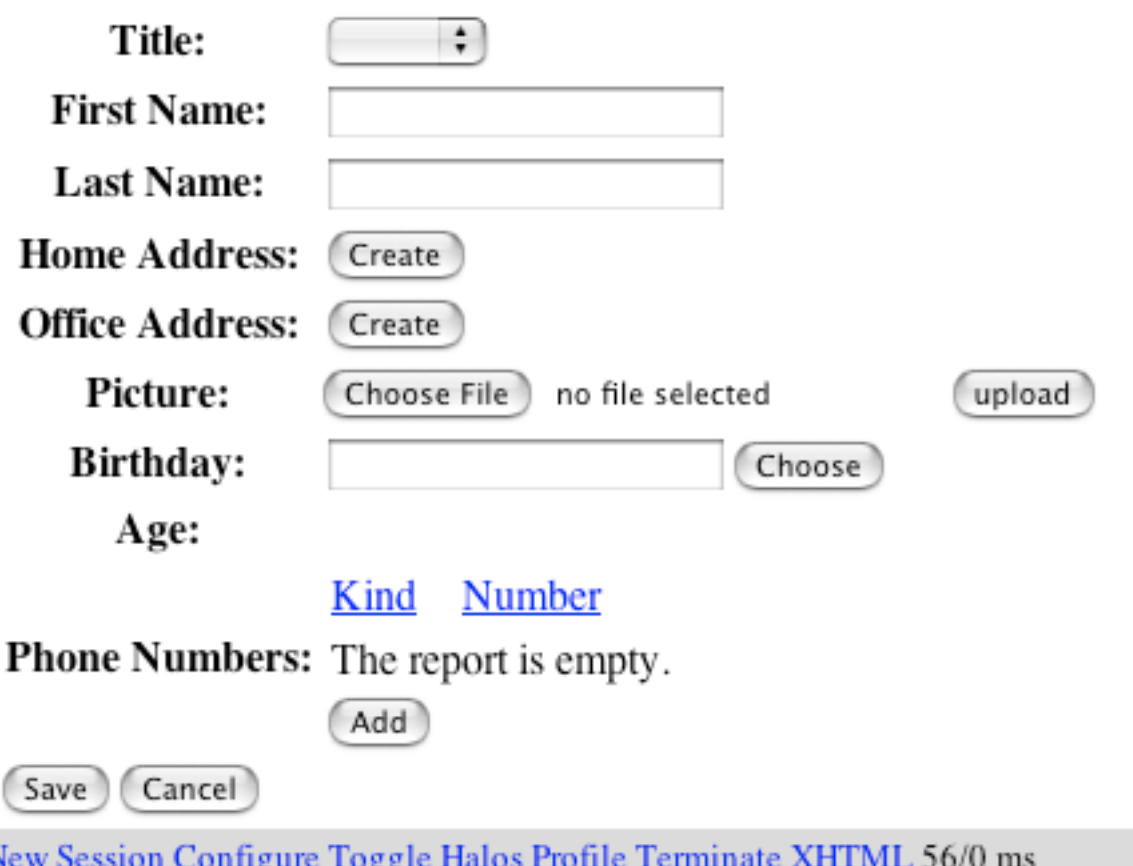

## **Avoiding the accept() method**

Visitor pattern requires elements to have an accept method

Sometimes this is not possible

You don't have the source for the elements

#### **Aspect Oriented Programming**

AspectJ eleminates the need for an accept method in aspect oriented Java

AspectS provides a similar process for Smalltalk

## **Clojure, Lisp & Multi-methods**

(defmulti printNode (fn [node document] [(class node) (class document)]))

(defmethod printNode [InnerNode HTMLDocument] [node document] code to print InnerNode on HTMLDocument)

(defmethod printNode [InnerNode PDFDocument] [node document] code to print InnerNode on PDFDocument)

(defmethod printNode [LeafNode PDFDocument] [node document] code to print InnerNode on PDFDocument)

etc.

## **Clojure, Lisp & Julia**

Multiple dispatch At run-time Based on argument types

No need for visitor pattern

## **Adapter**

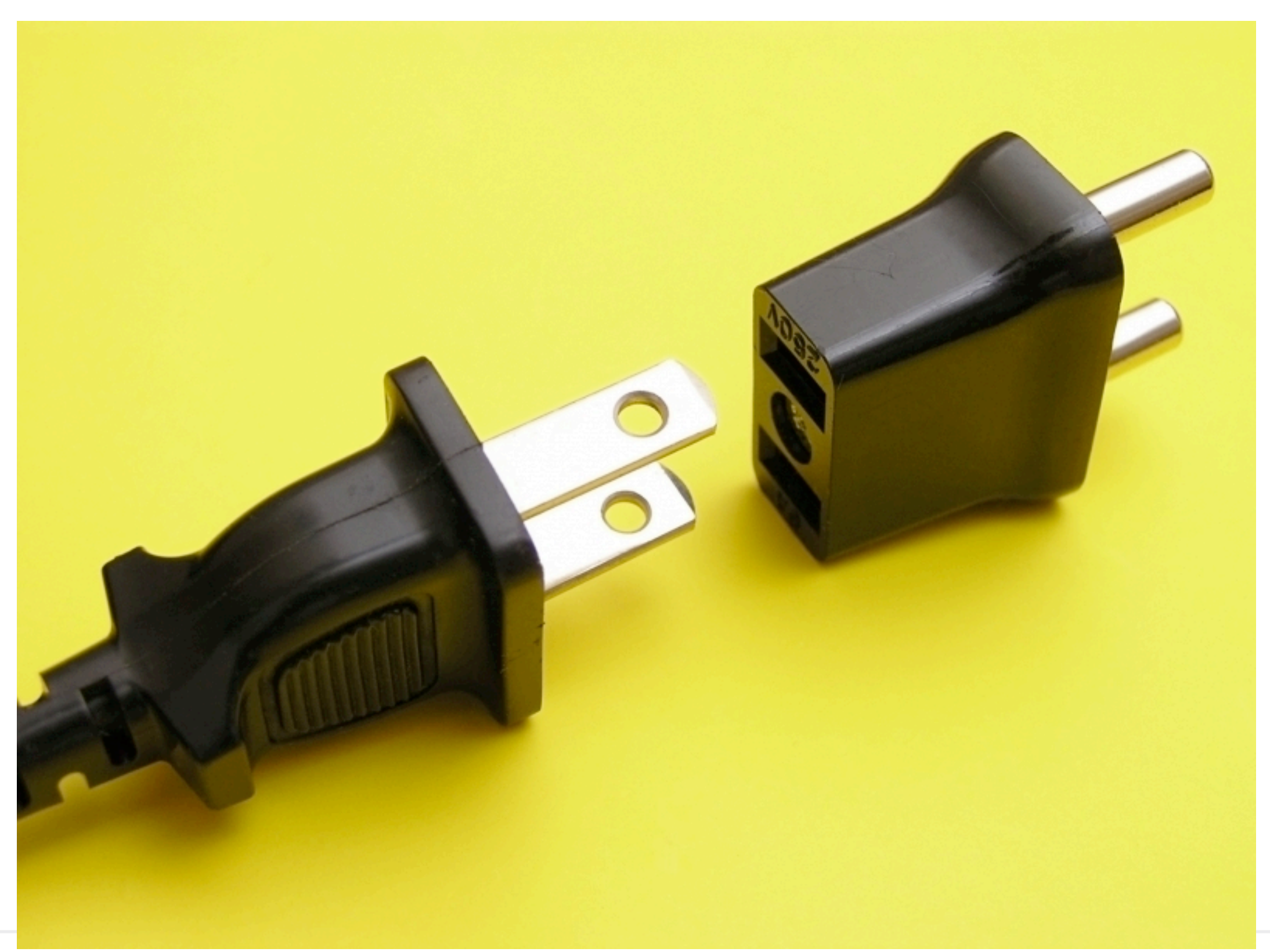

#### **Adapter**

Convert interface of a class into another interface

Use adapter when

You want to use an existing class but does not have interface on needs

You want to create a reusable class that works with unrelated or unforseen classes

# **Address Book & JTable**

Display an AddressBook object in a JTable

JTables require objects of type TableModel

```
public class AddressBook{
```
 List personList; public int getSize(){...} public int addPerson(...){...}

public Person getPerson(...){...}

```
public class AddressBookTableAdapter implements TableModel 
{ 
   AddressBook ab;
   public AddressBookTableAdapter( AddressBook ab ){ 
     this.ab = ab;
 }
   //TableModel impl 
   public getRowCount(){ 
      ab.getSize();
```
 public Object getValueAt(int rowIndex, int columnIndex) { Person requested = ad.getPerson(**convertRowToName**(rowIndex); return requested.get(**convert**(columnIndex)); }

...

}

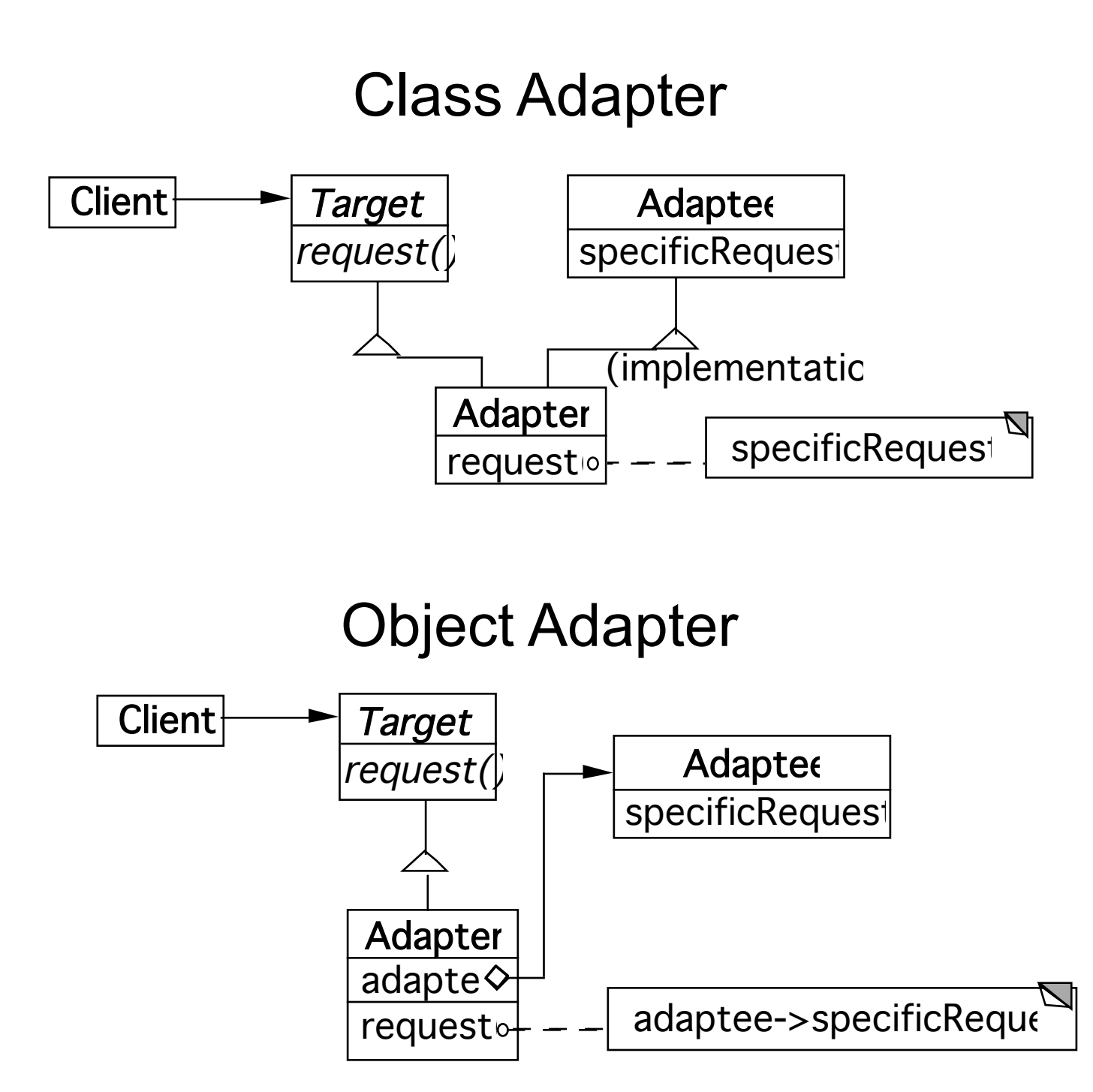

## **Class Adapter Example**

```
class OldSquarePeg {
  public: void squarePegOperation() { do something }
}
```

```
class RoundPeg {
  public: void virtual roundPegOperation = 0;
}
```

```
class PegAdapter: private OldSquarePeg, public RoundPeg {
  public:
    void virtual roundPegOperation() {
       add some corners;
       squarePegOperation();
    }
}
void clientMethod() {
  RoundPeg* aPeg = new PegAdapter();
```

```
aPeg->roundPegOperation();
```

```
}
```
## **Object Adapter**

```
class OldSquarePeg{
  public: void squarePegOperation() { do something }
  }
```

```
class RoundPeg {
  public: void virtual roundPegOperation = 0;
   }
```

```
class PegAdapter: public RoundPeg {
  private:
```

```
OldSquarePeg* square;
```
public:

```
PegAdapter() { square = new OldSquarePeg; }
```

```
void virtual roundPegOperation() {
  add some corners;
  square->squarePegOperation();
   }
```
}

How Much Adapting does the Adapter do?

## **Two-way Adapters**

```
class OldSquarePeg {
  public:
    void virtual squarePegOperation() { blah }
}
class RoundPeg {
  public:
    void virtual roundPegOperation() { blah }
}
class PegAdapter: public OldSquarePeg, RoundPeg {
  public:
```

```
void virtual roundPegOperation() {
  add some corners;
  squarePegOperation();
}
void virtual squarePegOperation() {
  add some corners;
  roundPegOperation();
}
```
}

### **Flasher and MouseListener**

class Flasher def toggle() @flashing = !@flashing end def pause() #etc end def resume() #etc end end

class MouseListener def mouseClicked(event) end def mouseEntered(event) end

 def mouseExited(event) end end

Actions we want

mouse click toggles flasher mouse enter pauses mouse exits resumes

#### **Flasher as MouseListener**

class Flasher def toggle() @flashing = !@flashing end def pause() #etc

end

 def resume() #etc end

 def mouseClicked(event) toggle() end

 def mouseEntered(event) pause() end

 def mouseExited(event) resume()

end

## **Simple Adapter**

```
class Flasher
   def toggle()
      @flashing = !@flashing
   end
   def pause()
      #etc
   end
   def resume()
      #etc
   end
end
 yellowFlasher = Flasher.new(yellow, fast)
 FlasherAdapter.new(yellowFlasher)
```

```
class FlasherAdaptor
   def initialize(aFlasher)
      @flasher = aFlasher
   end
```

```
 def mouseClicked(event)
   @flasher.toggle()
 end
```

```
 def mouseEntered(event)
   @flasher.pause()
 end
```

```
 def mouseExited(event)
      @flasher.resume()
   end
end
```
## **A Ruby Adapter - Fowardable**

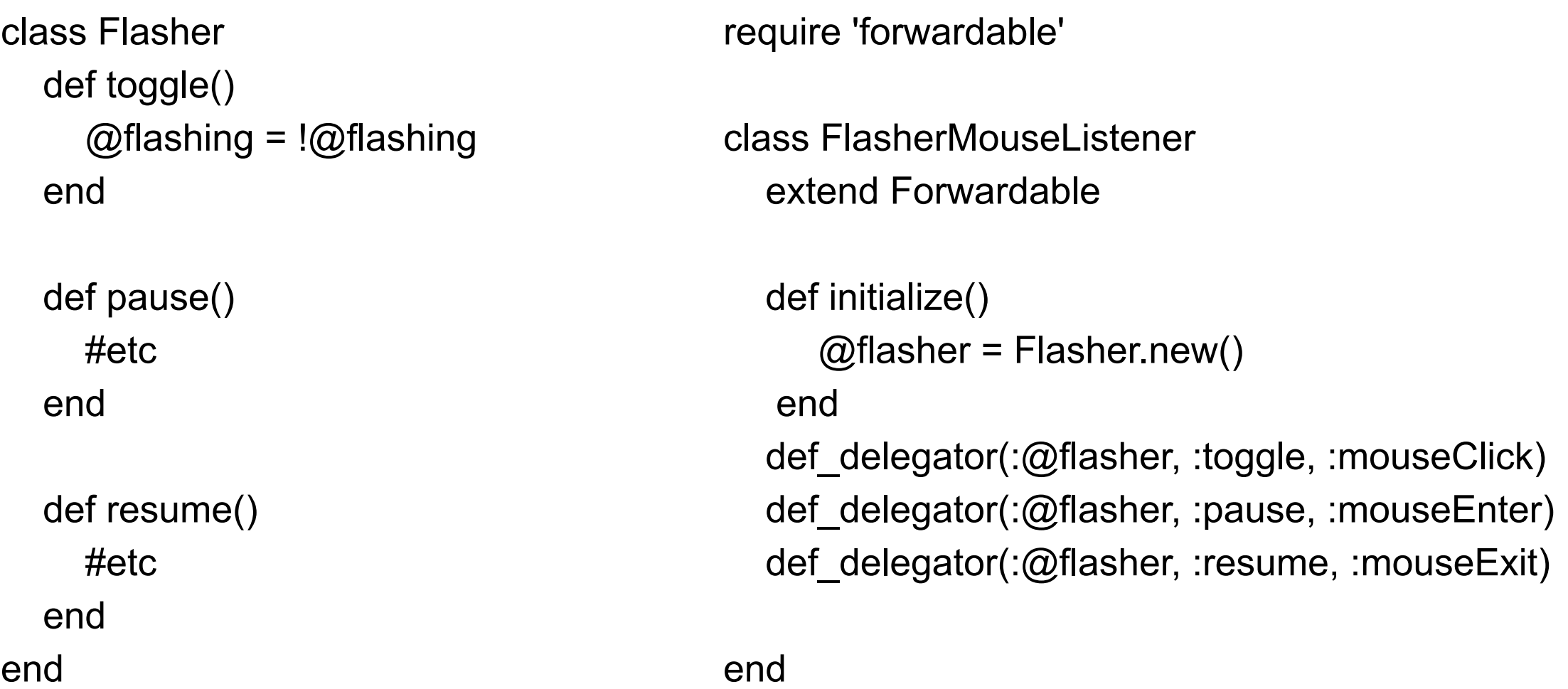

adaptor = FlasherMouseListener.new() adaptor.mouseClick()

# **Parameterized Adapter**

class MouseListenerAdapter def initialize(adaptee, clickMethod, enterMethod, exitMethod) @adaptee = adaptee @clickMethod = clickMethod @enterMethod = enterMethod @exitMethod = exitMethod end

```
 def mouseClicked(event)
   @adaptee.send(clickMethod)
 end
```

```
 def mouseEntered(event)
   @adaptee.send(clickMethod)
 end
```

```
 def mouseExited(event)
     @adaptee.send(clickMethod)
   end
end
```
yellowFlasher = Flasher.new(yellow, fast) MouseListenerAdapter.new( yellowFlasher, :toggle, :pause, :resume)

## **Better Parameterized Adapter**

class MouseListenerAdapter def initialize(adaptee, clickLambda, enterLambda, exitLambda)  $\omega$ adaptee = adaptee @clickLambda = clickLambda @enterLambda = enterLambda

@exitLambda = exitLambda

end

```
 def mouseClicked(event)
```
 @clickLambda.call(adaptee) end

```
 def mouseEntered(event)
    @enterLambda.call(adaptee)
 end
```

```
 def mouseExited(event)
      @exitLambda.call(adaptee)
   end
end
```
yellowFlasher = Flasher.new(yellow, fast) MouseListenerAdapter.new( yellowFlasher, lambda {|flasher | flasher.toggle()}, lambda {|flasher | flasher.pause()}, lambda {|flasher | flasher.resume()})

# Bridge

## **Bridge**

Decouple an abstraction from its implementation

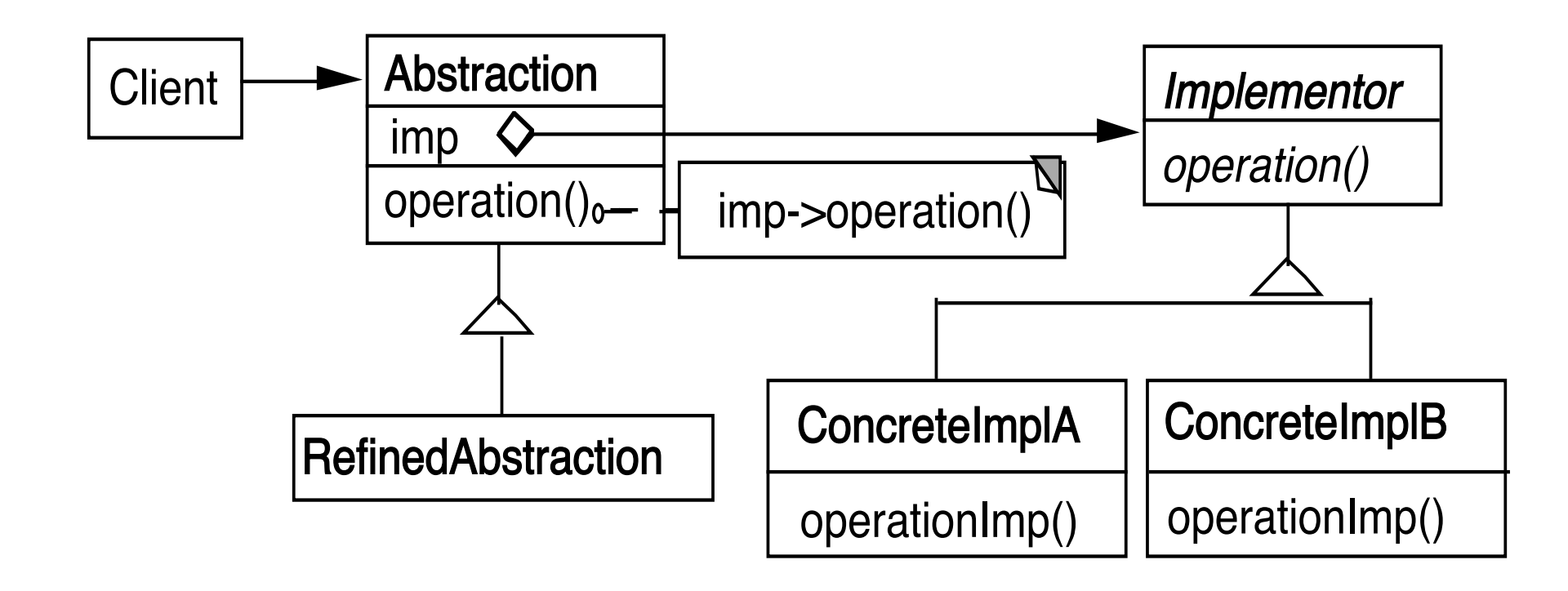

#### **Windows**

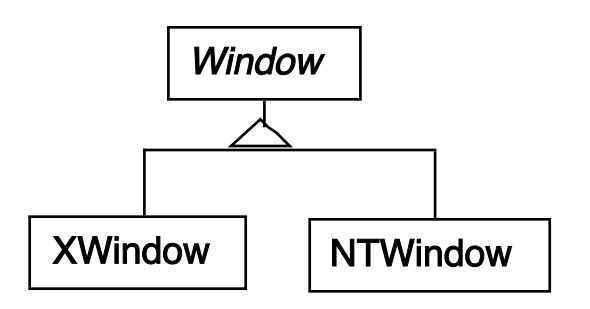

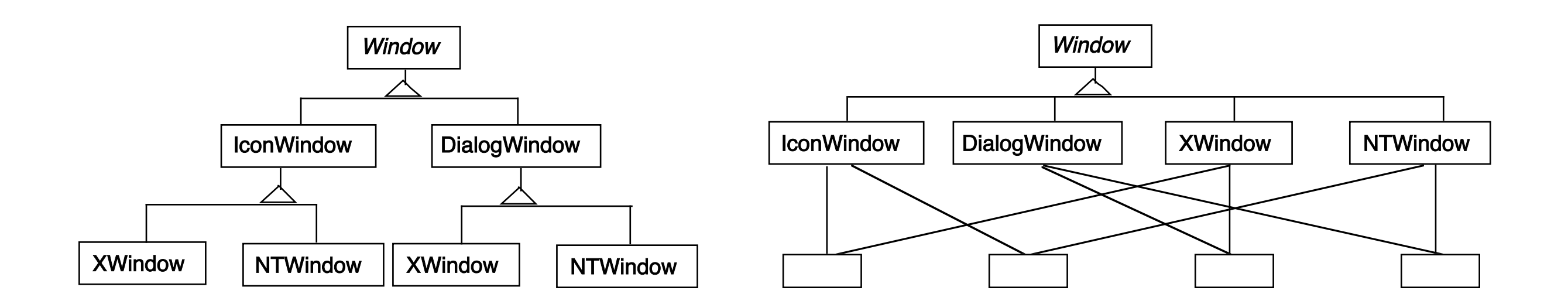

### **Using the Bridge Pattern**

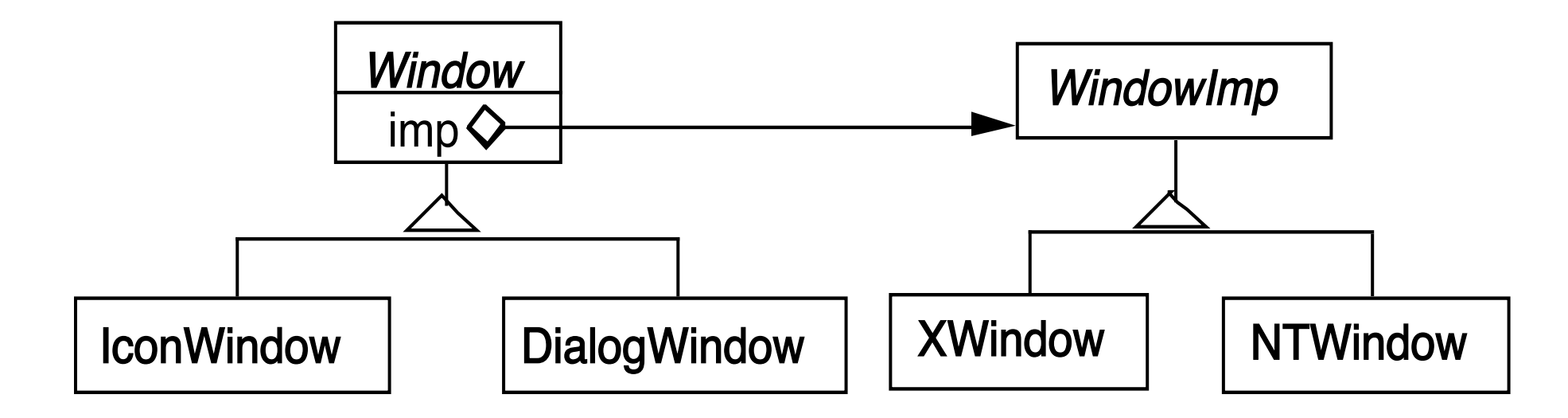

#### **Peers in Java's AWT**

```
java.awt.
 Button Department Property
```

```
Peer = implementation
```

```
public synchronized void setCursor(Cursor cursor) {
  this.cursor = cursor;
  ComponentPeer peer = this.peer;
  if (peer != null) {
    peer.setCursor(cursor);
  }
}
```
### **IBM Smalltalk Collections**

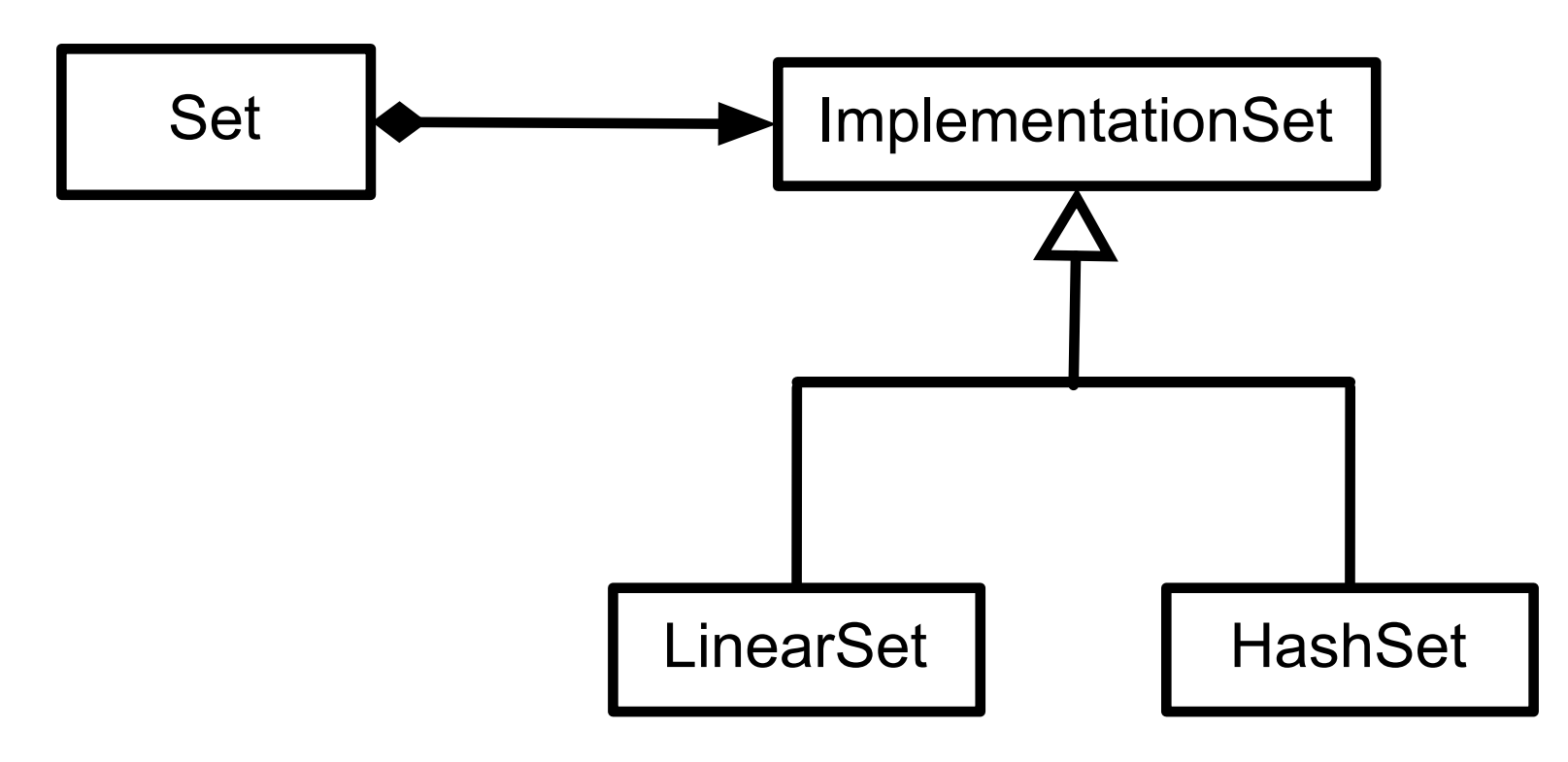

#### **Smart Pointers in C++**

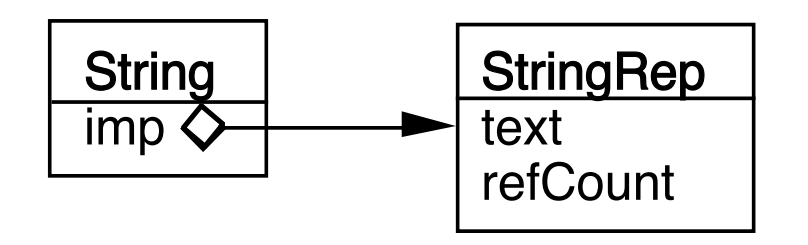

Implementation selected at run-time

Implementation changed during run-time

Abstraction & implementations are extensible by subclassing

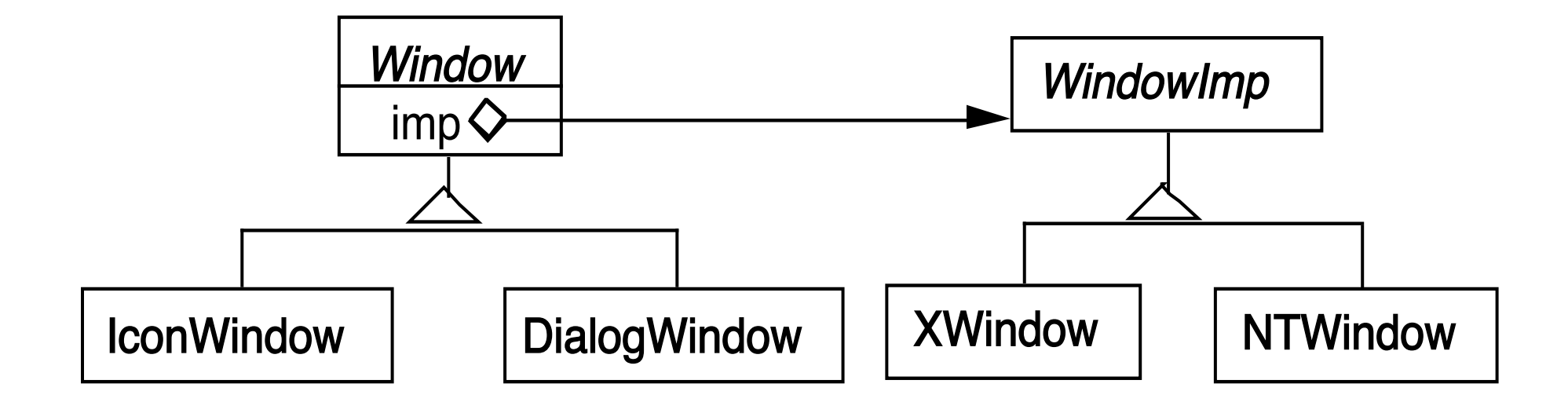

When changes in the implementation should not require client code to be recompiled

Proliferation of classes

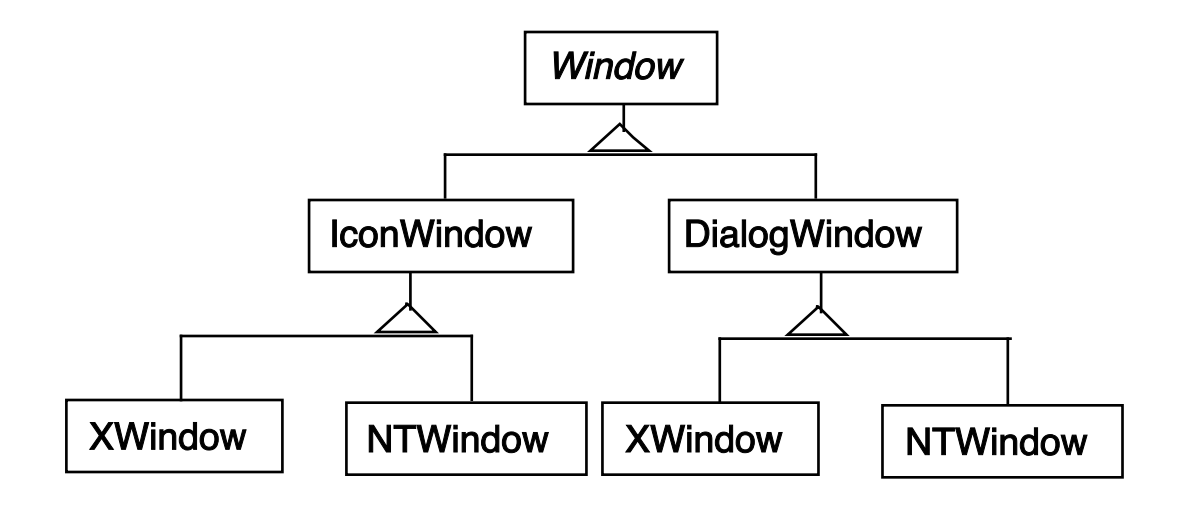

Share implementation among multiple objects

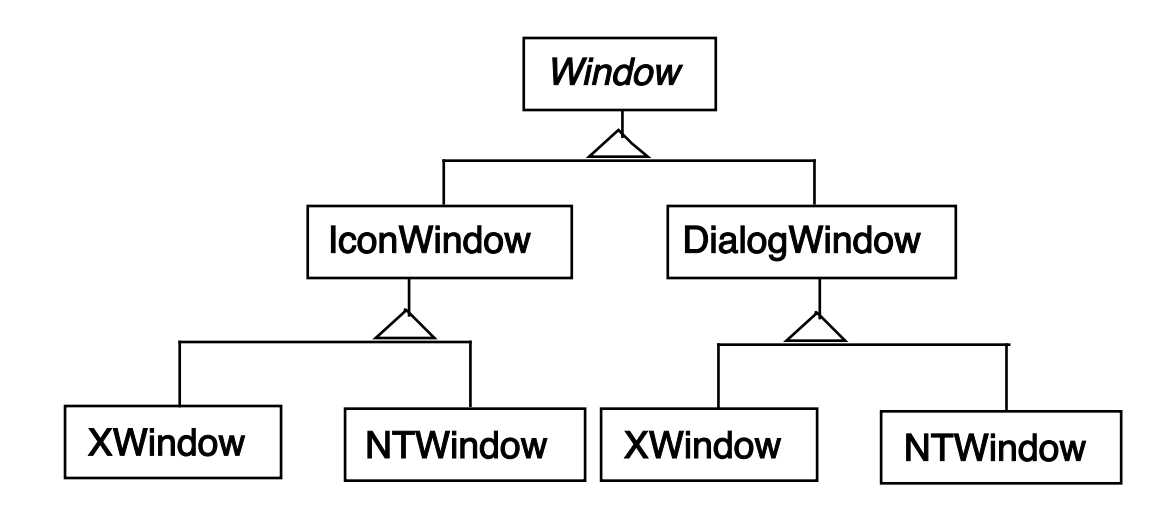

Bridge verses Adapter